## **[TITLE OF YOUR EVENT]**

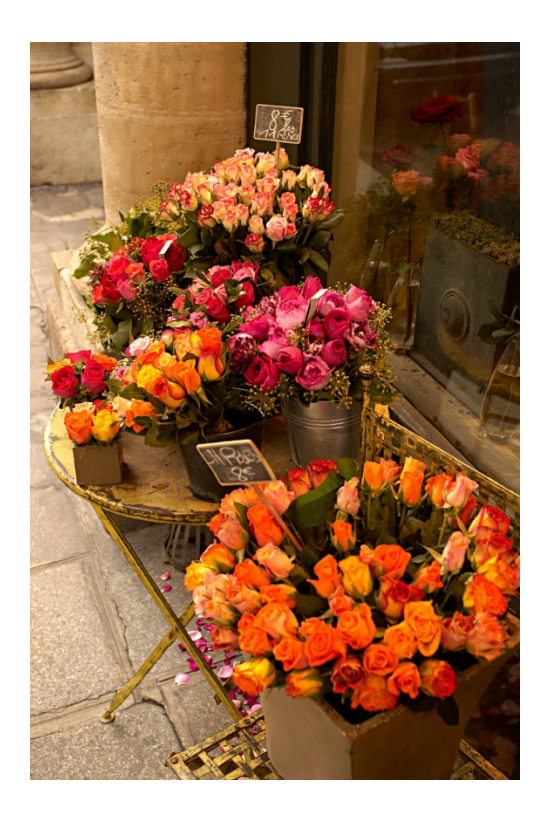

*[Add a caption for your photo here.]*

## **Create a Great Flyer**

To replace any placeholder text (such as this) just click it and begin typing.

- Text in this template is formatted using styles. On the Home tab, see the Styles gallery to apply one with just a click.
- To replace a photo, just right-click it and then click Change Picture.
- To try other looks for this flyer, on the Design tab, check out the Themes, Fonts, and Colors galleries.
- If you like the look of this template, grab the matching brochure and postcard templates to get a professional, branded look in almost no time.

## **[Event Date]** [Event Time] [Event Address, City, ST ZIP Code]

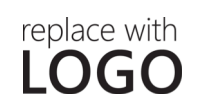

**[COMPANY NAME]** [Address, City, ST ZIP Code] [Telephone] | [Email Address] | [Web Address]